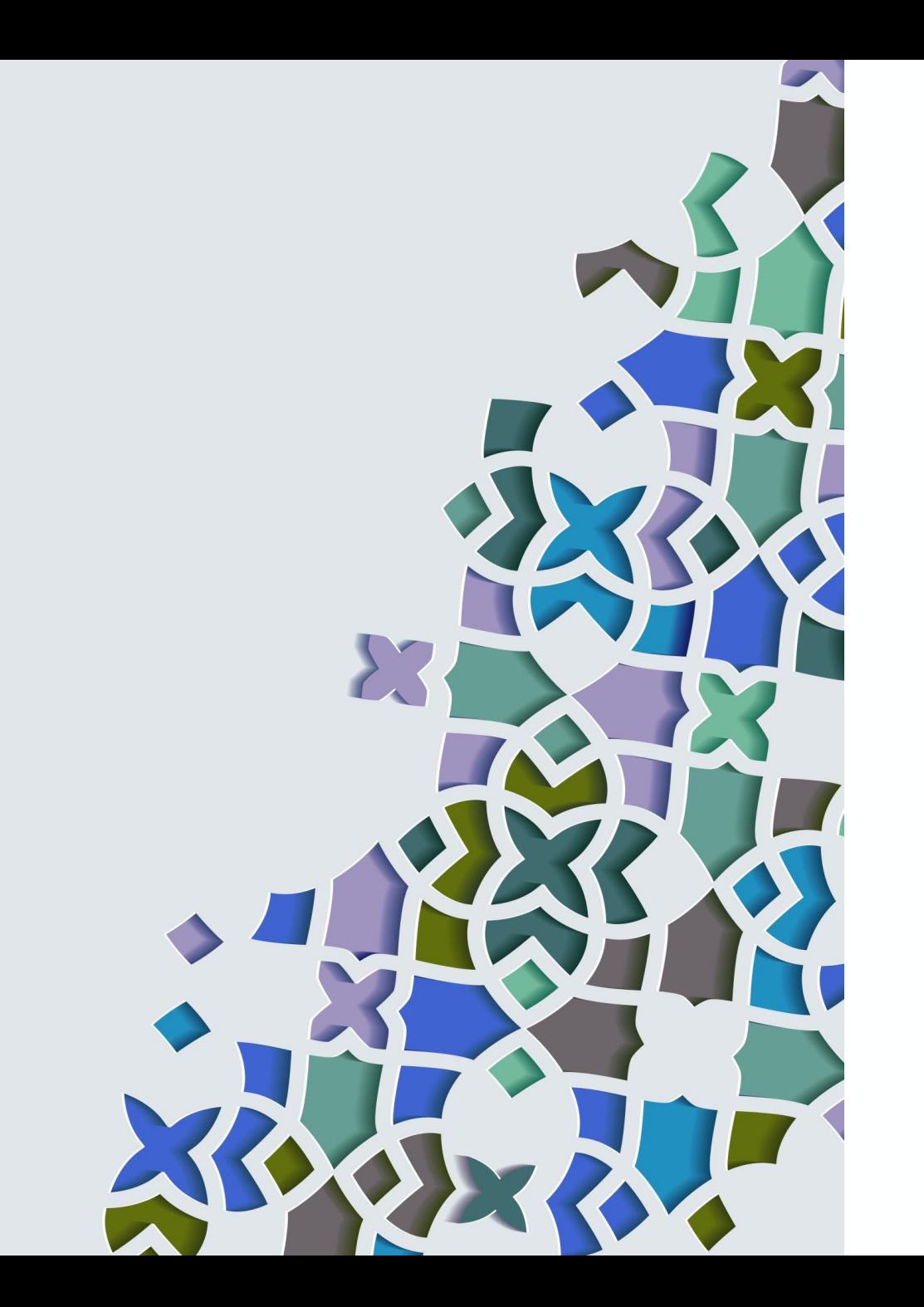

### Vorlesung

#### Vertiefung und Vertragsgestaltung im Gesellschaftsrecht

Dr. Luitpold Graf Wolffskeel von Reichenberg Notar in Bamberg

Julius-Maximilians-Universität Würzburg SoSe 2024

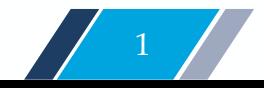

Gründung einer GmbH

#### Gesetzliche Grundlagen

- § 1 GmbHG: Gründung nach Maßgabe des GmbHG zu jedem gesetzlich zulässigem Zweck; auch eine Ein-Mann-GmbH ist möglich (und in der Praxis häufig)
- § 2 GmbHG: Gesellschafsvertrag bedarf der notariellen Beurkundung
- § 3 GmbHG: Mindestinhalt des Gesellschaftsvertrags
- § 5 GmbHG: Mindeststammkapital (anders: § 5a GmbHG: UG (haftungsbeschränkt))
- § 6 GmbHG: Geschäftsführer
- §§ 7 ff. GmbHG: Anmeldung und Eintragung in das Handelsregister

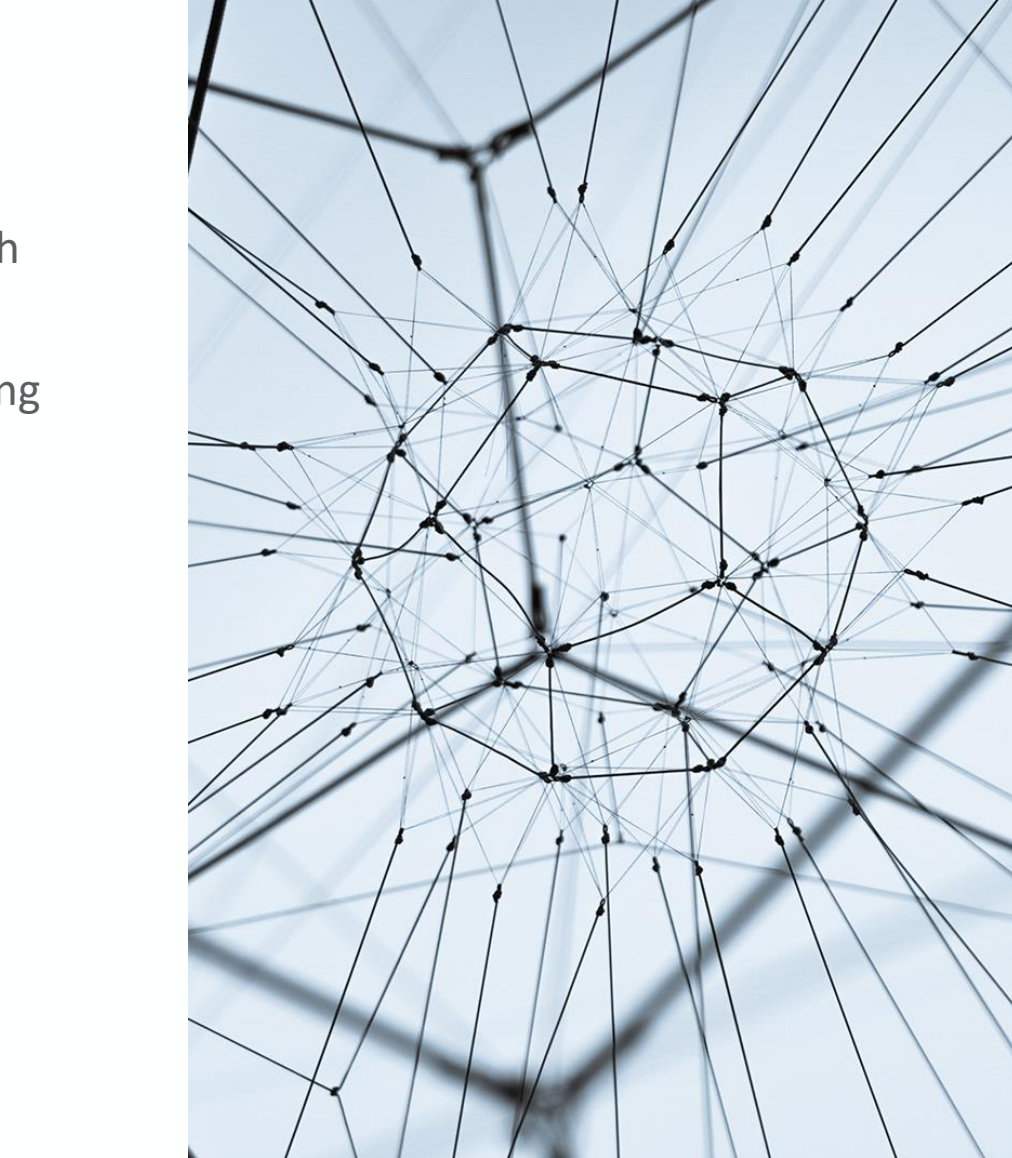

# Übersicht über den Ablauf

- Vorbereitungsphase
- Beurkundung der Gründung und Unterzeichnung der Handelsregisteranmeldung sowie der Gesellschafterliste, Bestellung der Geschäftsführer
	- Sog. Vor-GmbH
- Leistung der Einlagen
	- Dazu regelmäßig Kontoeröffnung (erst nach Beurkundung!), aber nicht zwingend (vgl. § 8 Abs. 2 Satz 2 GmbHG)
	- Mitteilung an Notar, dass Einlagen geleistet sind
- Einreichung der Unterlagen zum Registergericht
- Eintragung der GmbH, vgl. 10 GmbHG

#### Erforderliche Dokumente

- Gesellschaftsvertrag (§ 3 GmbHG)
	- gemäß § 2 GmbHG notariell zu beurkunden (§§ 6 ff. BeurkG); seit 1.8.2022 auch notarielle Beurkundung mittels Videokommunikation möglich, § 2 Abs. 3 GmbHG iVm §§ 16a ff. BeurkG
- Handelsregisteranmeldung, §§ 7 f. GmbHG
	- von allen Geschäftsführern zu unterschreiben, § 78 GmbHG
	- Unterschriften sind öffentlich zu beglaubigen ("Unterschriftsbeglaubigung", § 39 BeurkG), § 12 Abs. 1 HGB
	- Inhalt vgl. § 8 GmbHG, insbesondere Geschäftsführerversicherungen (§ 8 Abs. 2, 3 GmbHG)
- Gesellschafterliste (vgl. § 8 Abs. 1 Nr. 3 GmbHG, § 40 GmbHG)
- evtl. Beschluss über Geschäftsführerbestellung (vgl. § 6 Abs. 3 Satz 2 GmbHG)
	- nicht erforderlich, wenn GF im Gesellschaftsvertrag bestellt wird (unüblich)
	- Beschluss wird in der Praxis regelmäßig notariell (mit-)beurkundet, ist aber nicht zwingend
- evtl. weitere Unterlagen bei Sacheinlagen (§§ 8 Abs. 1 Nr. 4, 5, § 4 Abs. 5 GmbHG)
- evtl. Vollmacht
	- notariell zu beurkunden oder zu beglaubigen, § 2 Abs. 2 GmbHG

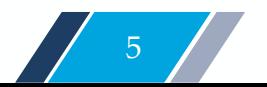

### Vereinfachtes Verfahren, § 2 Abs. 1a GmbHG ("Musterprotokoll")

- § 2 Abs. 1a GmbHG: Musterprotokoll gemäß Anlage 1
- § 2 Abs. 2 S. 5, 6 GmbHG: zusätzliche Musterprotokolle bei online-Gründung gemäß Anlage 2
- Keine Gesellschafterliste erforderlich, das Musterprotokoll gilt als Gesellschafterliste, § 3 Abs. 1a S. 4 GmbHG
- Vorteile:
	- Einfach
	- Unter Umständen kostengünstiger (Spezialregelungen im GNotKG)
- Nachteile:
	- Enthält nur absolute Mindestregelungen
	- Keine Sacheinlagen möglich
	- Unflexibel

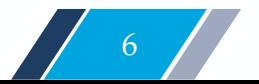

- Gesellschafter können insbesondere sein:
	- Natürliche Personen
	- Juristische Personen
		- Auch GmbH i.G. (dann aber muss Geschäftsführer zur Gründung ermächtigt sein; zudem müssen dann zusätzlich die Gesellschafter der GmbH i.G. in die Gesellschafterliste aufgenommen werden)
	- Personengesellschaften
		- GbR: Muss in das Gesellschaftsregister eingetragen sein, § 40 Abs. 1 Satz 3 GmbHG
- Gründung "vorbehaltlich Genehmigung"?
	- Grds. möglich, § 177 BGB
		- Genehmigung muss öffentlich beglaubigt werden, vgl. § 2 Abs. 2 S. 1 GmbHG
	- Nicht möglich bei Einmann-GmbH, vgl. § 180 BGB (Nichtigkeit!)

- Bar- oder Sachgründung
	- Bargründung deutlich einfacher und die viel häufigere Gründungsform
	- Bei Sachgründung sind weitere Erfordernisse zu erfüllen
		- § 5 Abs. 4 Satz 1 GmbHG: Gegenstand und Nennbetrags, auf den sich die Sacheinlage bezieht, müssen in der Satzung angegeben sein
		- § 5 Abs. 4 Satz 2 GmbHG: Sachgründungsbericht
		- § 8 Abs. 1 Nr. 4 GmbHG: Einbringungsvertrag ist an das Registergericht zu übermitteln
		- § 8 Abs. 1 Nr. 5 GmbHG: Werthaltigkeitsnachweis ist an das Registergericht zu übermitteln
		- Etwaige Haftung gemäß § 9 GmbHG
		- Registergericht darf Eintragung uU ablehnen, § 9c Abs. 1 GmbHG
	- Auch sog. Mischeinlage möglich (vgl. dazu OLG Celle NZG 2016, 300)

- Voll- oder Teileinzahlung des Stammkapitals, vgl. § 7 Abs. 2 GmbHG
	- Einforderung fehlender Einlagen aufgrund Gesellschafterbeschluss, § 46 Nr. 2 GmbHG
	- Sofern keine Volleinzahlung: Haftung gemäß §§ 22 ff. GmbHG
- Leistung zur freien Verfügung der Geschäftsführung, vgl. §§ 7 Abs. 3, 8 Abs. 2 GmbHG
	- Details sind umstritten
	- Kein Vorbelastungsverbot
- Achtung bei verdeckter Sacheinlage (§ 19 Abs. 4 GmbHG) und "Hin- und Herzahlen", § 19 Abs. 5 GmbHG

- Vertretungsbefugnisse der Geschäftsführer
	- Einzeln? Gemeinsam? Gemeinsam mit einem Prokuristen?
	- Befreiung von § 181 BGB?
- Kaskadengründung
	- Gründung einer GmbH, die unmittelbar danach (noch als Vor-GmbH) eine Tochtergesellschaft gründet und dafür ihr Stammkapital verwendet
	- Grds. Zulässig (vgl. DNotI-Report 2015, 73)
		- GF der Muttergesellschaft muss dazu von den Gesellschaftern der Muttergesellschaft ermächtigt werden
		- Wohl kein Problem der freien Verfügbarkeit
		- Zumindest kein Problem der Unterbilanz, wenn die Gründer der Mutter-GmbH die Gründungskosten der Tochter-GmbH in die freie Kapitalrücklage der Mutter-GmbH einzahlen

## Beispiele – siehe pdfs

- Gründungsmantel
- Satzung
- Handelsregisteranmeldung
- Gesellschafterliste

### Ablauf nach Beurkundung

- Mit Beurkundung: Vor-GmbH
- Einzahlung Stammkapital und Mitteilung an Notar
- Einreichung Handelsregisteranmeldung durch Notar (wird in der Praxis bereits vor Einzahlung des Stammkapitals unterzeichnet, aber erst danach eingereicht)
- Eintragung der GmbH in das Handelsregister
- Weitere Schritte, wie zB Gewerbeanmeldung, Eintragung in das Transparenzregister [\(www.transparenzregister.de](http://www.transparenzregister.de/)), Beantragung einer Steuernummer

#### Alternative: Kauf einer Vorratsgesellschaft

- Kauf einer "fertigen" GmbH
- Verschiedene Anbieter auf dem Markt, zB [www.blitzstart.de,](http://www.blitzstart.de/) [www.foris.com](http://www.foris.com/); <https://vorratsgesellschaften.dnotv.de/>
- Schnell verfügbar, insbesondere keine Zeitverzögerung durch Kontoeröffnung
- Jedoch teurer (Kaufpreis meist ca. 28.000,- Euro, zudem Kosten für Satzungsänderung)
- Verwendung der Vorratsgesellschaft ist in der Handelsregisteranmeldung (sowieso erforderlich für GF-Neubestellung und Satzungsänderung) offen zu legen, BGH NJW 2003, 892